## $<<$ Excel 2007

<<Excel 2007 >>

- 13 ISBN 9787121077753
- 10 ISBN 7121077752

出版时间:2009-3

Excel 2007

页数:323

字数:531000

extended by PDF and the PDF

http://www.tushu007.com

, tushu007.com

## $\sim$ , tushu007.com

## <<Excel 2007 >>

表·系统安装与重装·电脑应用技巧

人称在这样的人或者人称作的电脑是一个主要的。在这样的地方,这样的是一个主要的模式。  $\alpha$  and  $\alpha$  and  $\alpha$  and  $\alpha$  and  $\alpha$  and  $\alpha$  and  $\alpha$  and  $\alpha$   $\beta$   $\alpha$   $\beta$   $\alpha$  $\alpha$  w  $\alpha$  w  $\beta$ ·图解为主的讲解模式:以图解的方式讲解操作步骤,将重点的操作步骤标注在图上,使读者一看就  $\alpha$  and  $\alpha$  , and  $\alpha$  , and  $\alpha$ , and the contract extension of  $\mu$  is  $\mu$ 

 $\mu$ 

لية WirldowsVista (2)·Office2007 (2)·Excel2007  $(2)$ ·  $(2)$ · Word2007  $(2)$ ·  $(2)$ · (2)·Prlotoshop (2)·PowerPoint2007 · Access2007 应用·Excel2007财务应用·Excel2007公式、函数与图表应用·五笔字型与Word2007排版·BIOS与注册

·生动直观的多媒体自学光盘:借助多媒体光盘,直观演示操作过程,使读者可以方便地进行自学,

·通俗流畅的语言:专业术语少,注重实用性,充分体现动手操作的重要性。

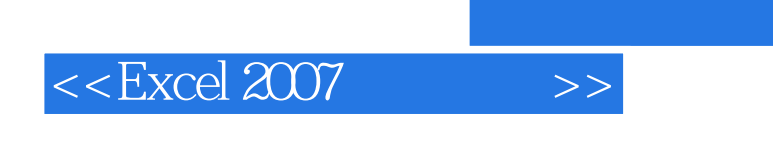

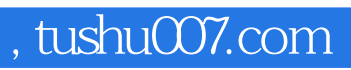

Excel 2007

Excel 2007

 $\alpha$  and  $\beta$  $\frac{4}{\sqrt{2}}$ 

## $<<$ Excel 2007

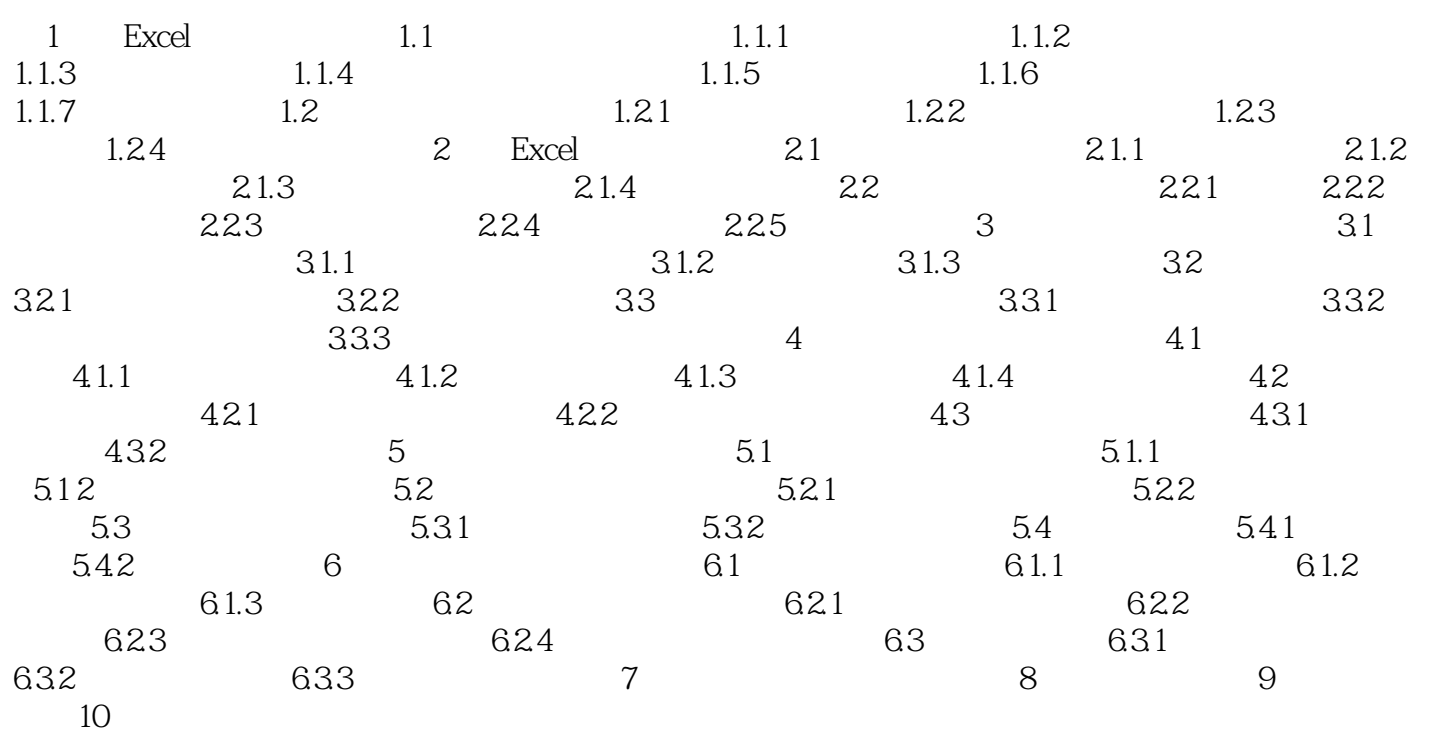

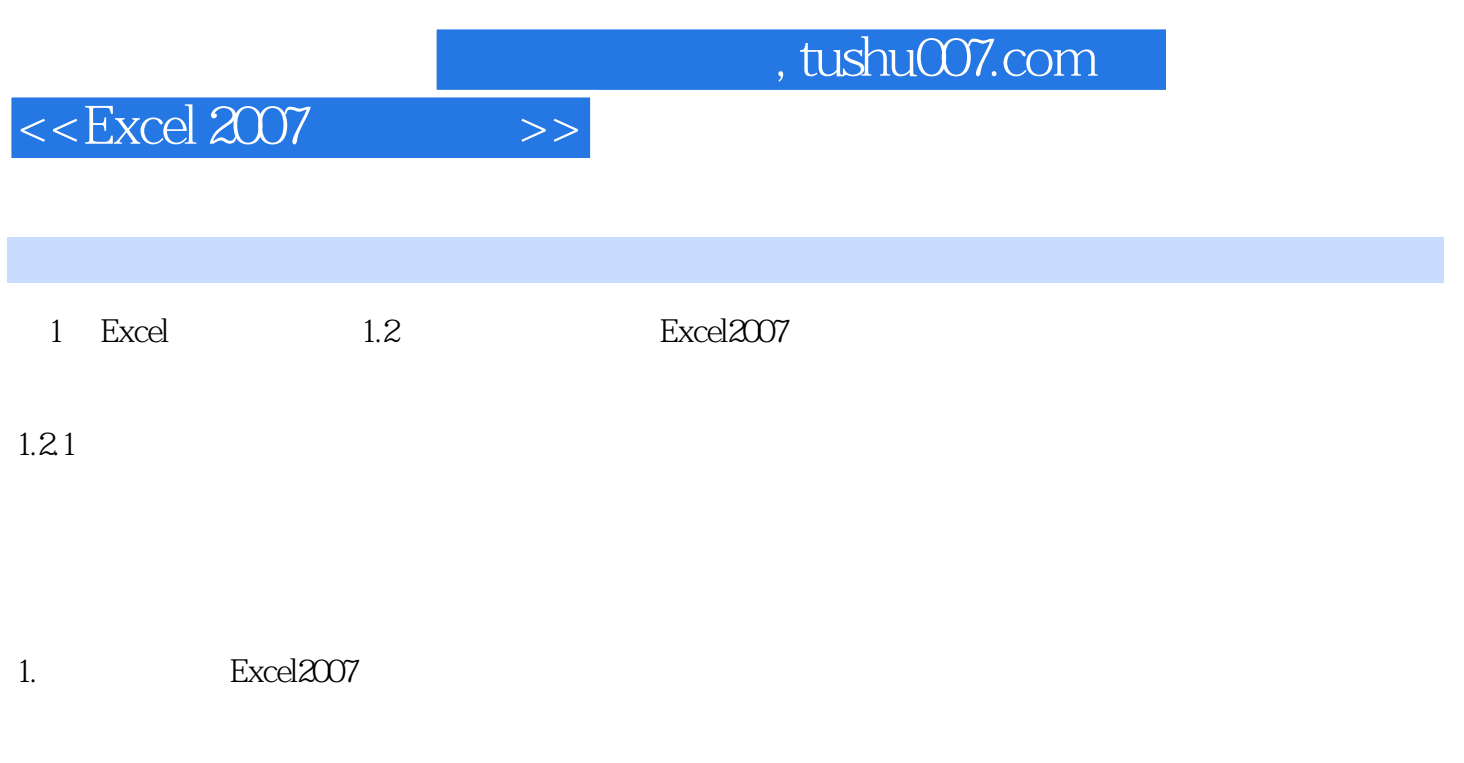

 $(1)$ 

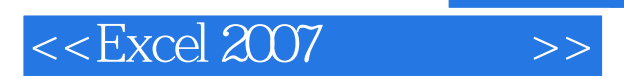

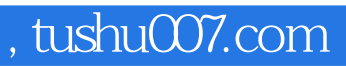

Excel 2007

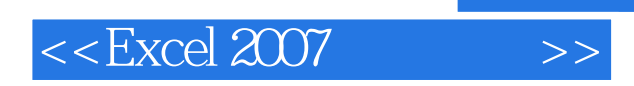

, tushu007.com

本站所提供下载的PDF图书仅提供预览和简介,请支持正版图书。

更多资源请访问:http://www.tushu007.com